# Outline

- What is a dictionary
- What is a proxy
- Why is the existing proxy dict useful for the Panda offline software
	- general characteristics
	- for the event loop
	- for time dependent objects
- Examples
	- list of references to objects with event-live-time
	- $-$  associative maps with event-live-time

1

# **Dictionary**

#### Definition: Data dictionary (from web)

A data dictionary is a collection of descriptions of data objects or items in the data model for the benefit of programmers or others who need to refer to them.

A first step in analyzing a system of objects with which user interacts is to identify each object and its relationship to other objects. This process is called data modeling and results in a picture of object relationships.

...

This collection can be organized for reference into a book called data dictionary.

# **Dictionary**

Definition (in my words for Panda purposes)

A dictionary is a central place where objects are collected. The storage of and the access to these objects can be done in each module/class that has access to the dictionary. In general, the data are associated with a key (e.g. string, time interval etc.) which makes the identification and the access to the objects very easy.

#### Use Cases in PandaRoot

- facilitate sharing of objects (between different tasks)
	- ensures that there is a single authoritative source of reference for all users/clients
- simplify code development
	- a simple API to access event data

### Proxy

Well known: Web browsers make use of the proxy mechanism

#### Def: Proxy server

A server that sits between a client application, such as a web browser, and a real server. It intercepts all requests to the real server to see if it can fulfill the requests itself. If not, it forwards the request to the real server.

Example: Caching of web pages

### Benefits of the proxy mechanism

- dramatic improvement of the performance
	- it saves (caches) the answers of all requests for a certain amount of time

# Existing Proxy Dict for PANDA

- General characteristics
	- type-save
		- ➢ casts are not needed in the users code
		- ➢ allows OO code design
		- ➢ recognizing bugs at compile time
	- supports std::vector containing object references which are deleted automatically
	- supports all kinds of objects, i.e. even the association objects

# Existing Proxy Dict for PANDA

- Event based proxy dict
	- collects event based objects
	- make it easy to share information between different tasks
		- ➢ objects can be stored in one task and retrieved by all following tasks in e.g. the Exec() function
- Job live-time proxy dict
	- useful to collect conditions objects
	- API to the CDB
		- ➢ improves the performance dramatically due to the proxy mechanism
		- ➢ user/client has not to take care of updating the objects
		- ➢ user/client just gets the valid objects

## Example: Event-Live-Time Object References

#### Task A: stores a list of object references into the dictionary

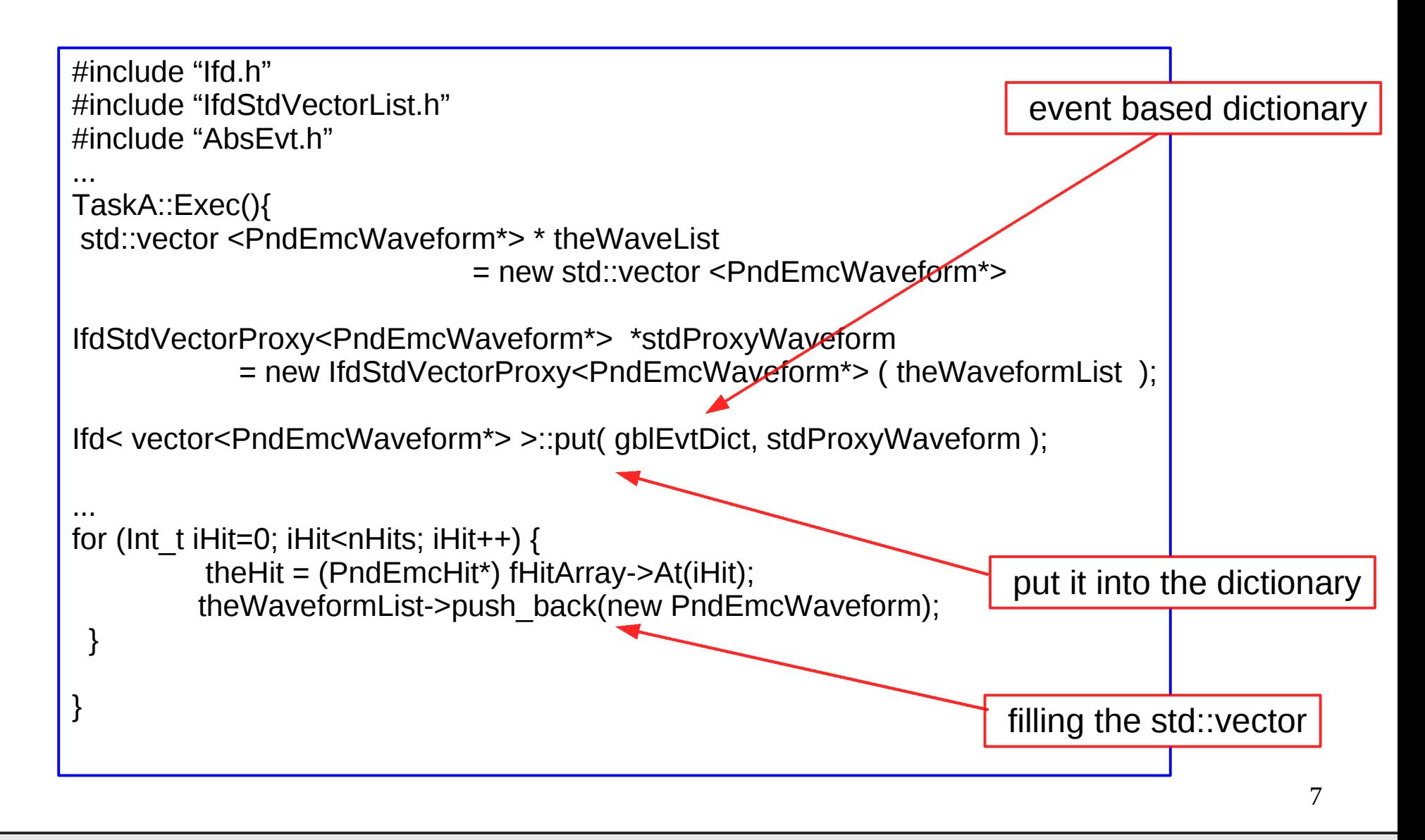

# Example: Event-Live-Time Object references

Task B: retrieve the list of object references from the dictionary

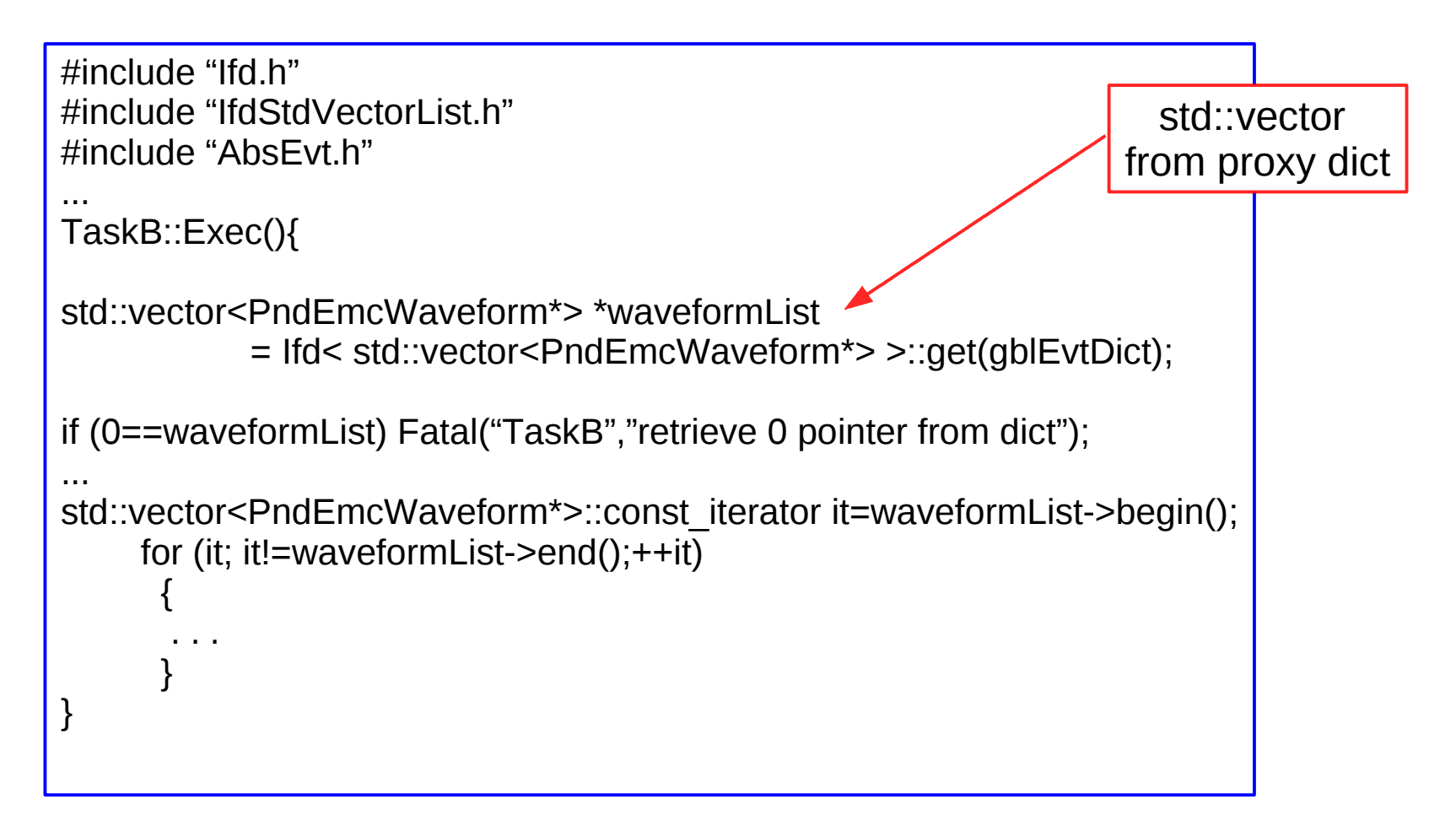

## Example: Event-Live-Time Maps

#### Task A: stores a map into the proxy dict

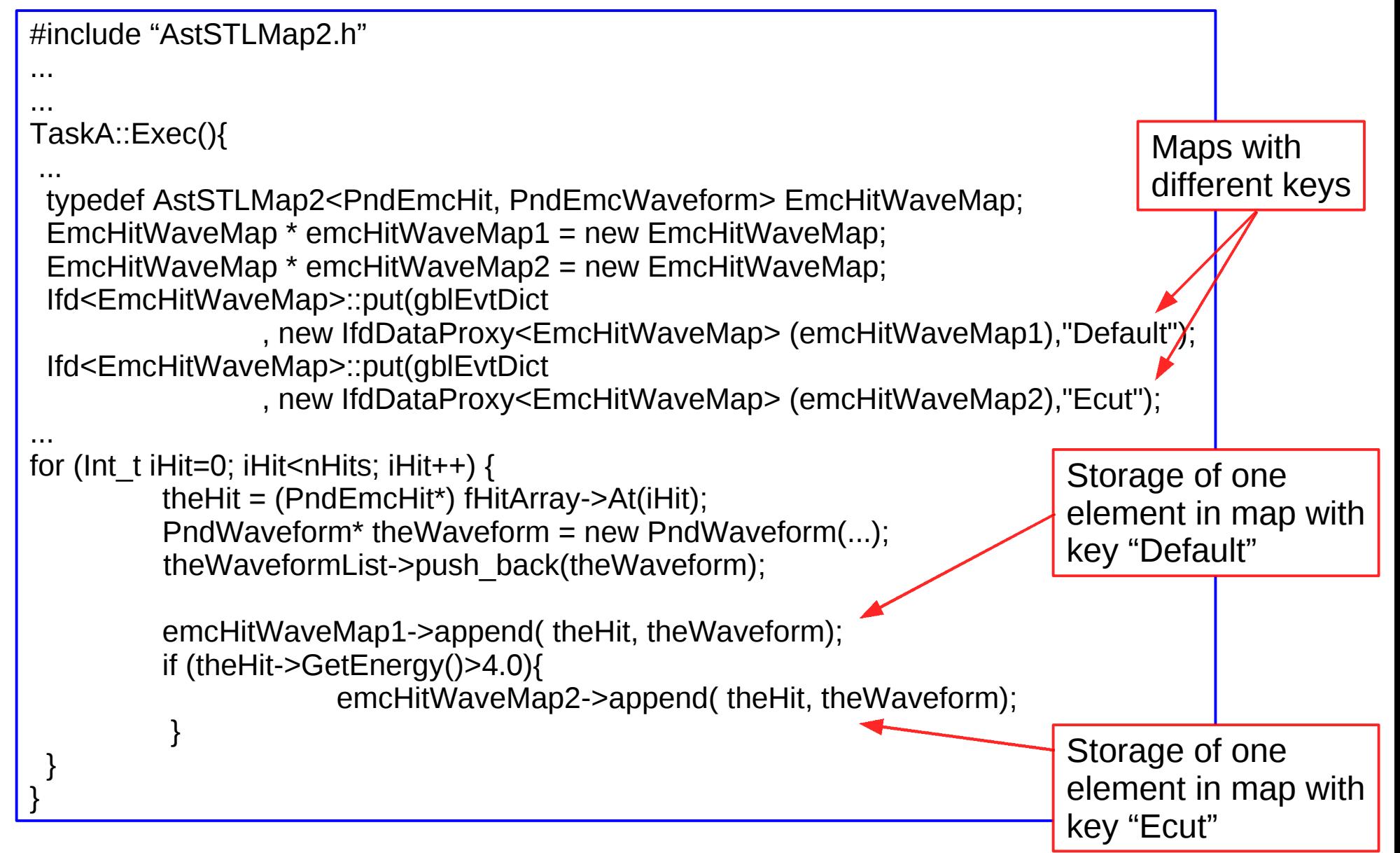

PANDAroot EVO Meeting, 11 November 2009 Bertram Kopf, Ruhr-Universität Bochum

## Example: Event-Live-Time Maps

#### Task B: retrieve the map from the proxy dict

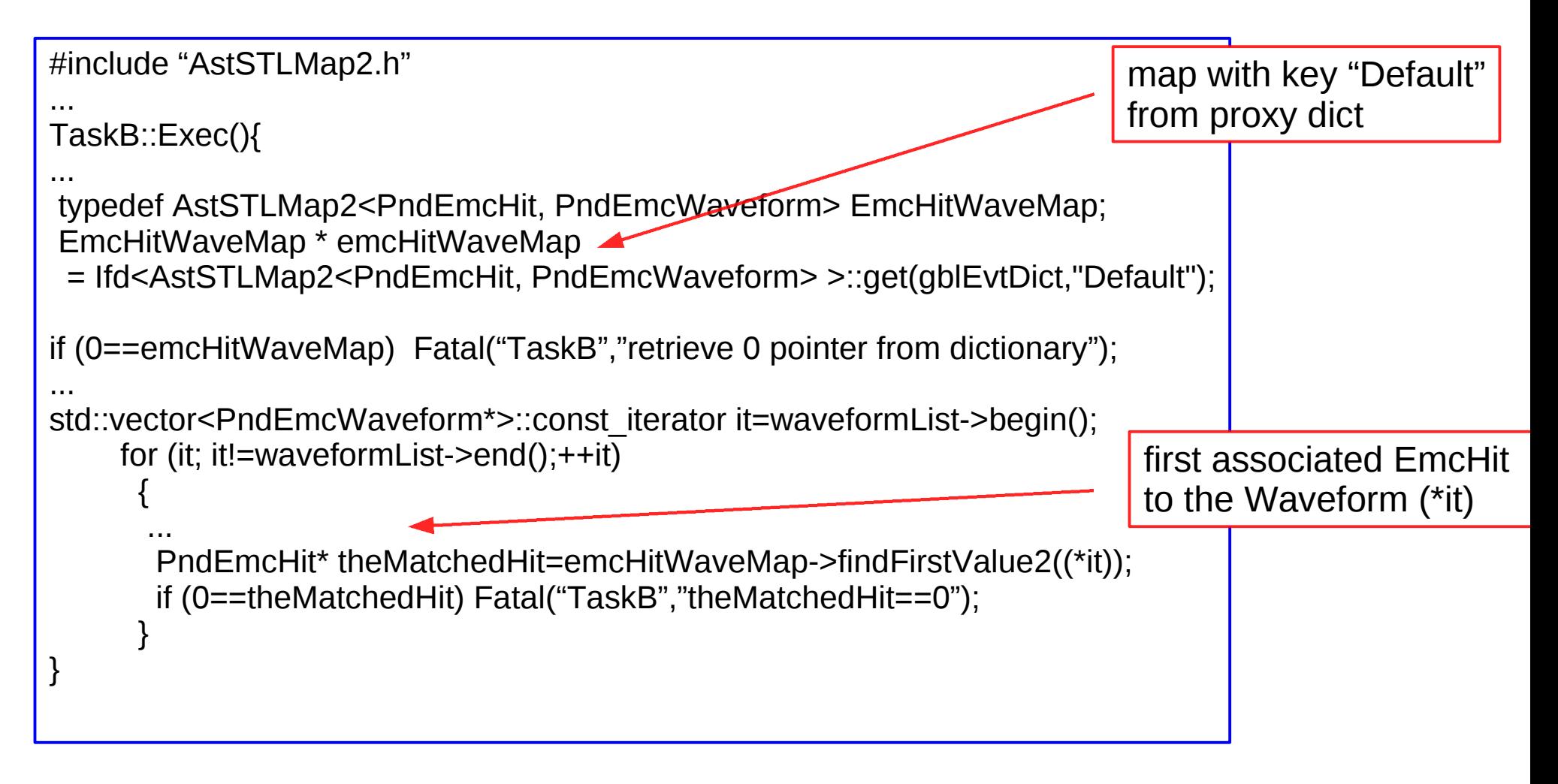

10

## Summary

- Definition of a dictionary
- Definition of a proxy
- Existing proxy dict is an effective tool to store and retrieve (transient) objects at a central place
	- makes it easy to share (transient) objects between different tasks
- Existing proxy dict can be used as an interface to the CBD
	- improvement of the performance